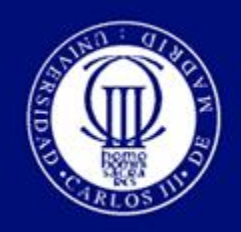

# **Diseño y desarrollo de un módulo de conexión a CANopen de un sensor comercial fuerza/par**

# **Autor: Alberto López Esteban Tutor: Alberto Jardón Huete Director: Juan Carlos González Víctores**

**Universidad Carlos III de Madrid**

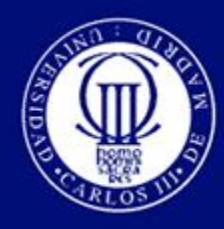

Diseño y desarrollo de un módulo de conexión a CANopen de un sensor comercial fuerza/par

- **INTRODUCCIÓN**
- **OBJETIVOS**
- **ESTADO DEL ARTE**
- **DESCRIPCIÓN DEL DISEÑO**
- **ENSAYOS Y RESULTADOS**
- **CONCLUSIONES**

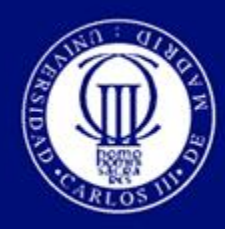

Introducción **Objetivos** Estado del arte Descripción del diseño Ensayos y resultados **Conclusiones** 

- **Robótica asistencial**
- **Mejora en la calidad de vida**
- **ASIBOT**
- **Sensorización externa**
- **Ampliar rango de operaciones**
- **Mejorar aplicaciones**

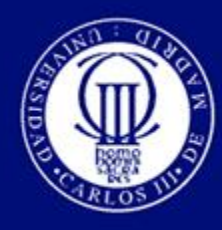

Introducción Objetivos Estado del arte Descripción del diseño Ensayos y resultados **Conclusiones** 

### **ASIBOT**

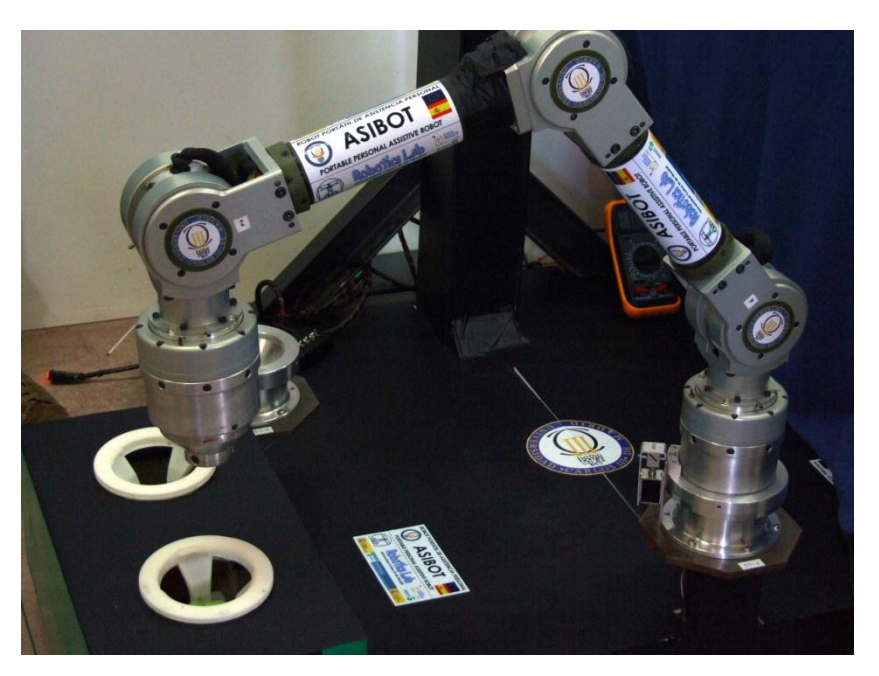

- **Escalador**
- **5 grados de libertad**
- **Simétrico**
- **Dispositivos de anclaje,**

**"***Docking Stations"* 

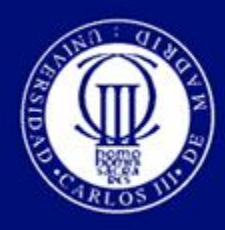

Introducción **Objetivos** Estado del arte Descripción del diseño Ensayos y resultados **Conclusiones** 

#### **DISEÑAR E IMPLEMENTAR EL MÓDULO DE CONTROL**

- **Estudiar el sensor : características y comportamiento**
- **Diseñar el módulo a nivel hardware**
- **Diseñar e implementar el algoritmo para poder interactuar con el sensor y la captación de datos**
- **Diseñar e implementar el algoritmo para poder enviar los datos a través del puerto CAN**

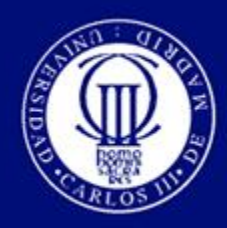

Introducción **Objetivos** Estado del arte Descripción del diseño Ensayos y resultados **Conclusiones** 

Control de fuerza en robótica Arquitectura de control de fuerzas Comparativa CAN-Bus CANopen

#### **Control de fuerza en robótica**

- **Control pasivo de fuerza. No se necesita conocer la fuerza de contacto. Implica conocimiento de todo el entorno de trabajo del robot.**
- **Control activo de fuerza. Controlar las fuerzas de contacto para que asuman un valor determinado u obedezcan un determinado perfil.**

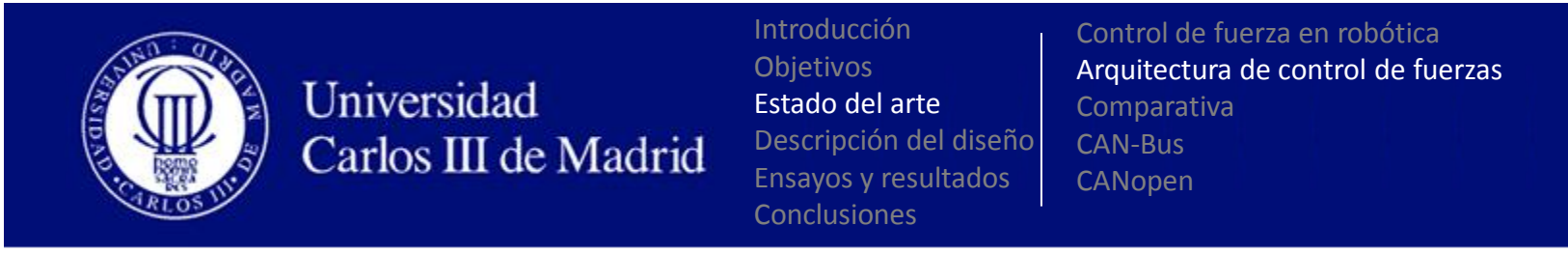

#### **Control explícito de fuerza**

• **Control explicito directo**

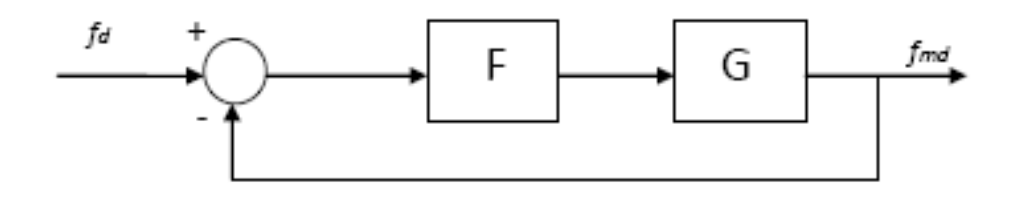

• **Control explicito indirecto. Adición de rigidez a la planta**

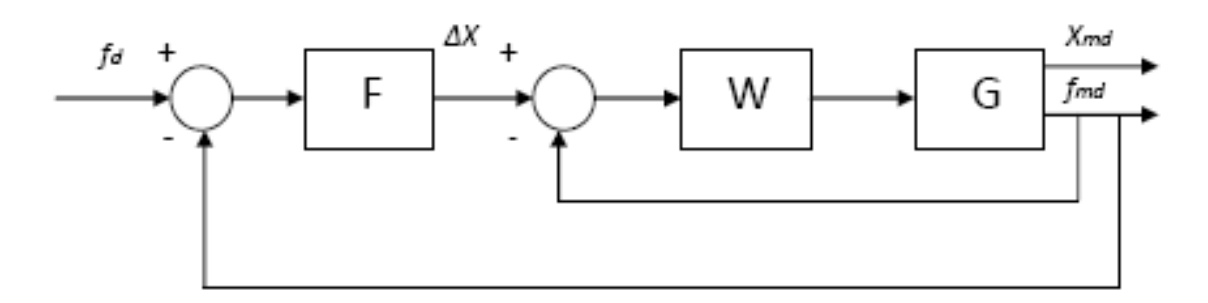

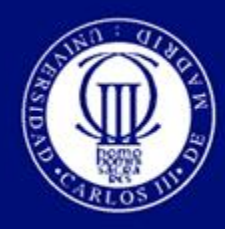

Introducción Objetivos Estado del arte Descripción del diseño Ensayos y resultados **Conclusiones** 

Control de fuerza en robótica Arquitectura de control de fuerzas Comparativa CAN-Bus CANopen

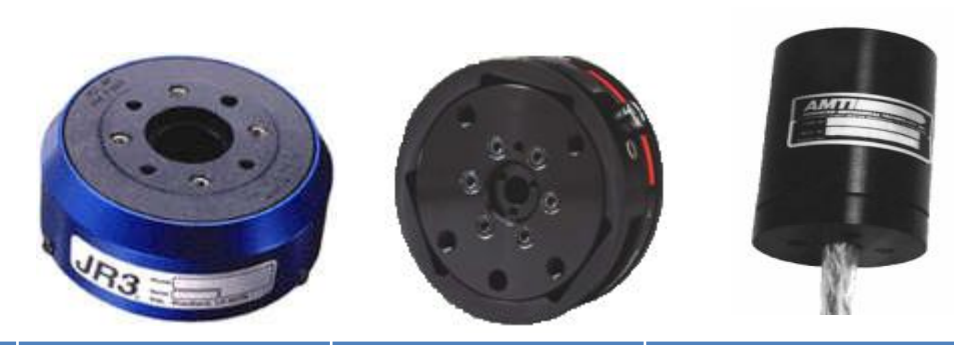

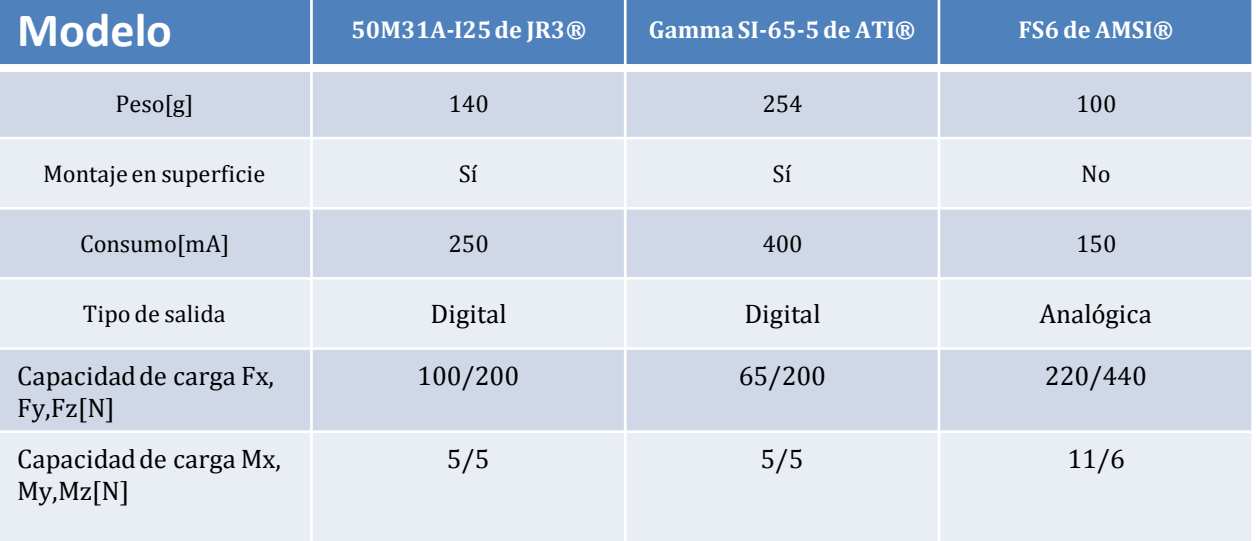

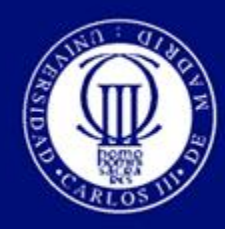

Introducción **Objetivos** Estado del arte Descripción del diseño Ensayos y resultados **Conclusiones** 

Control de fuerza en robótica Arquitectura de control de fuerzas Comparativa CAN-Bus CANopen

- **CAN :** *Controller Area Network*
- **Topología bus para la transmisión de mensajes en entornos distribuidos**
- **Modelo productor/consumidor, maestro/esclavo**

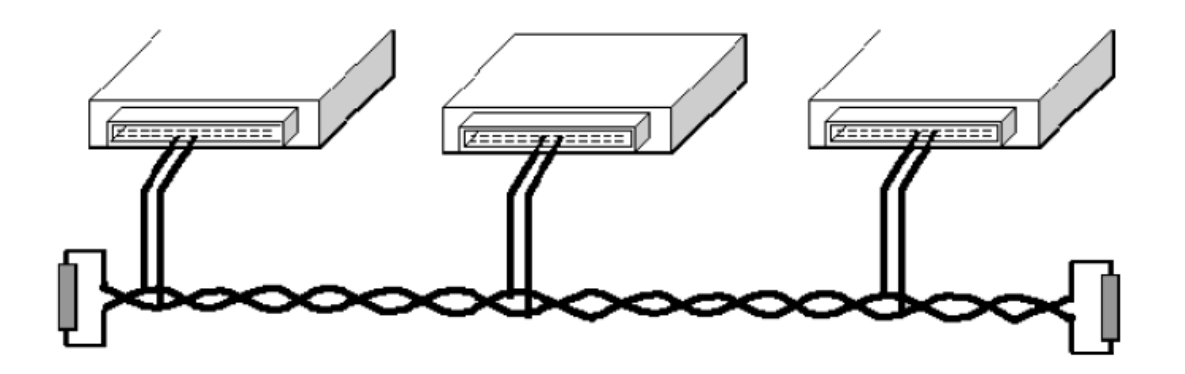

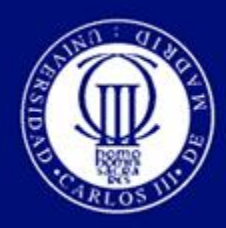

Introducción **Objetivos** Estado del arte Descripción del diseño Ensayos y resultados **Conclusiones** 

Control de fuerza en robótica Arquitectura de control de fuerzas Comparativa CAN-Bus CANopen

#### **Arquitectura del protocolo CAN**

- **Capa física : Medio físico, sincronización**
- **Capa de enlace de datos: Método de acceso, tipo de tramas**
- **Capa de aplicación (CAL): Implementada con protocolo CANopen. Basado en diccionario de objetos.**

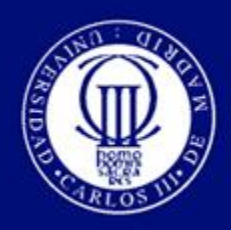

Introducción **Objetivos** Estado del arte Descripción del diseño Ensayos y resultados **Conclusiones** 

Control de fuerza en robótica Arquitectura de control de fuerzas Comparativa CAN-Bus CANopen

#### **Modelo de comunicaciones**

**Tipos de objetos:**

- **De gestión, NMT**
- **De servicio, SDO**
- **De proceso, PDO**
- **De sincronización, SYNC**

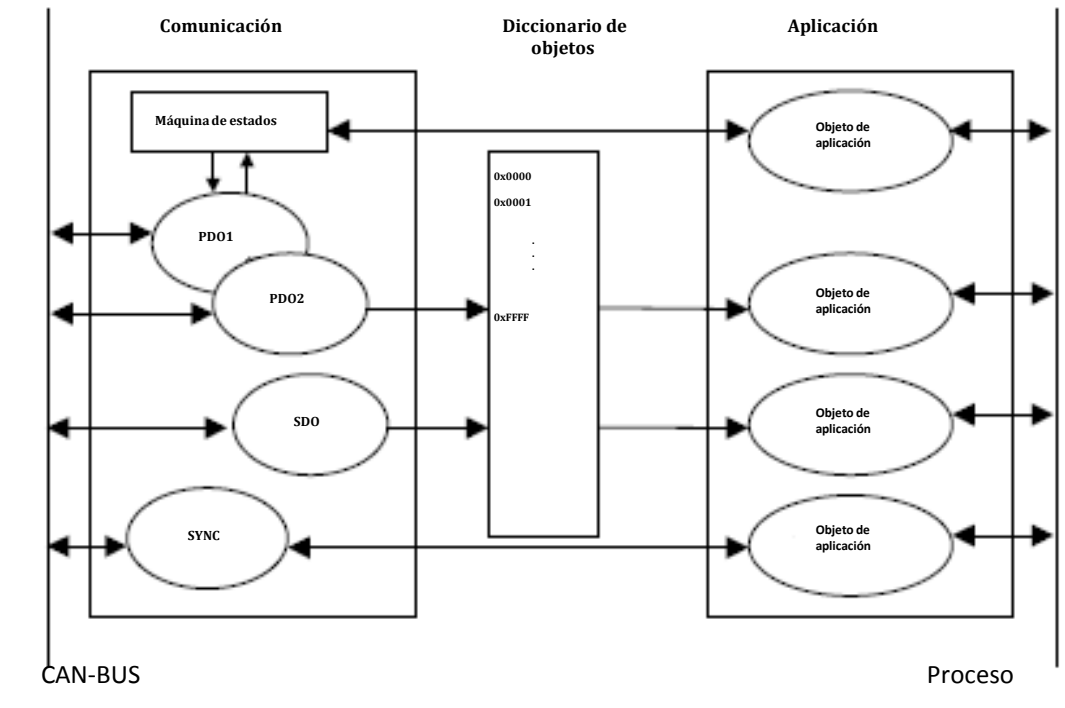

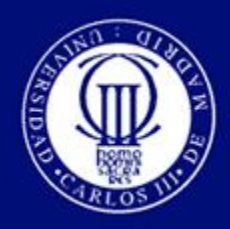

Introducción **Objetivos** Estado del arte Descripción del diseño Ensayos y resultados **Conclusiones** 

Control de fuerza en robótica Arquitectura de control de fuerzas Comparativa CAN-Bus CANopen

### **Gestión de la red (NMT)**

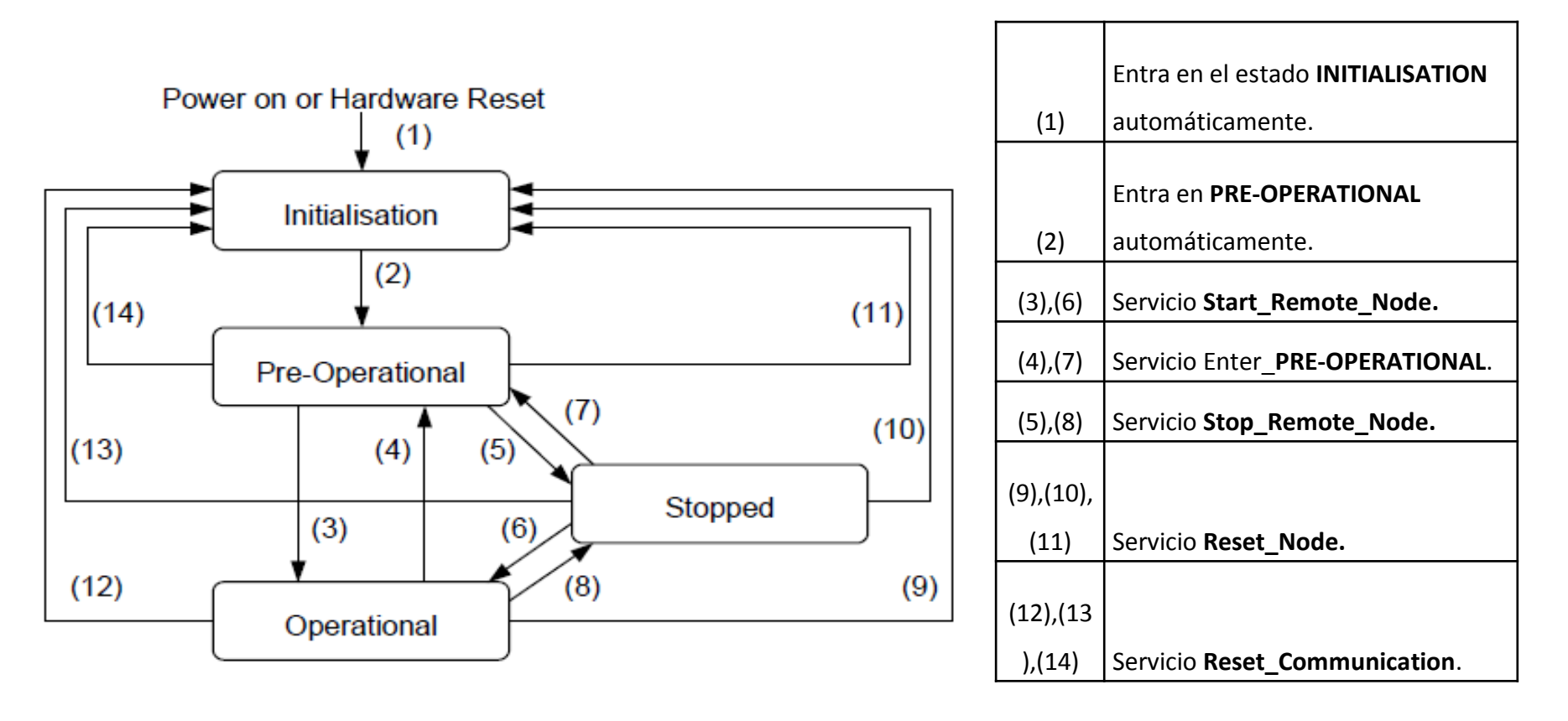

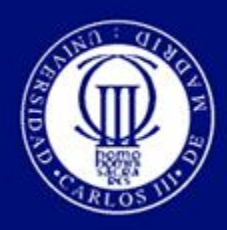

Introducción Objetivos Estado del arte Descripción del diseño Ensayos y resultados **Conclusiones** 

Selección de componentes Diseño hardware Diseño software

### **Selección de componentes**

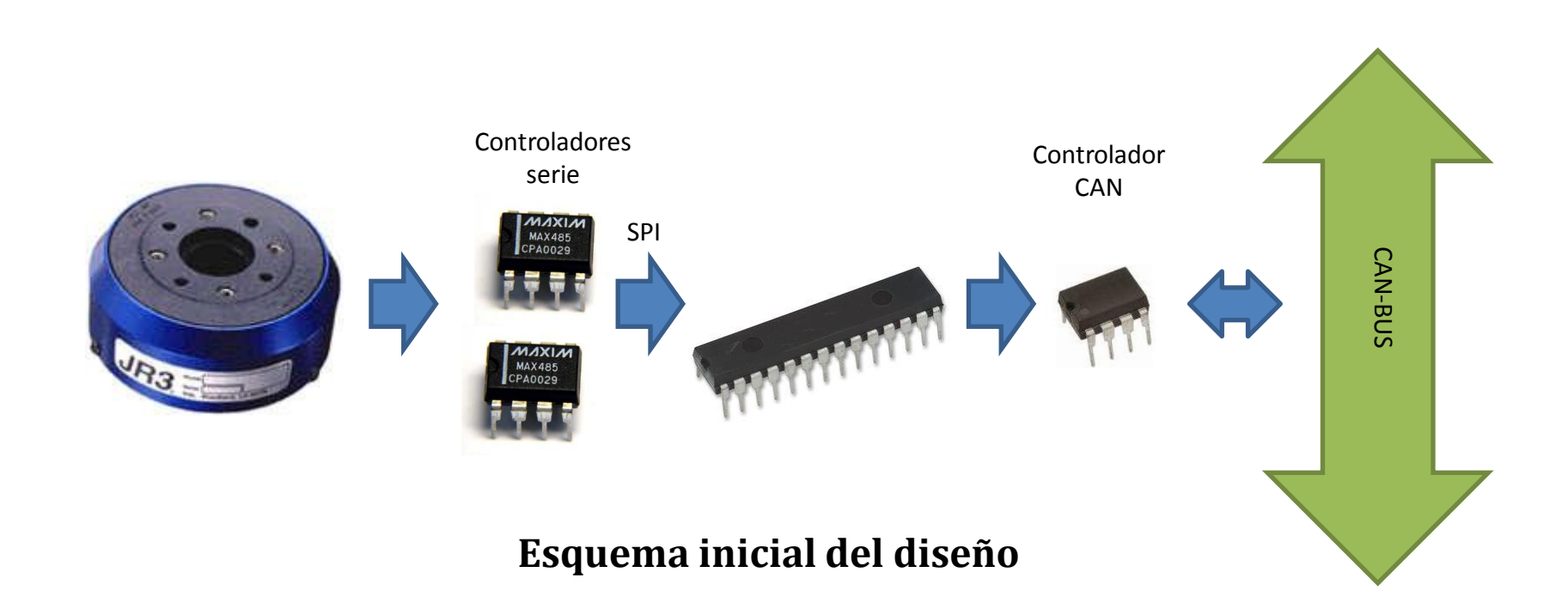

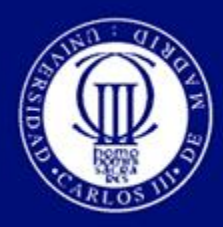

Introducción **Objetivos** Estado del arte Descripción del diseño Ensayos y resultados **Conclusiones** 

Selección de componentes Diseño hardware Diseño software

#### **Sensor de fuerza/par**

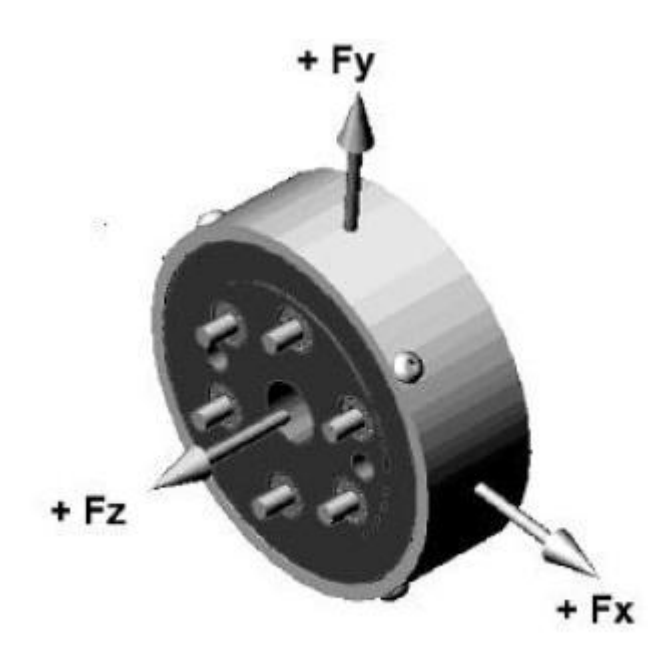

- **Modelo 50M31A-I25 de JR3®**
- **Electrónica interna**
- **Resolución de 16 bits**
- **Capacidad hasta 200 N de fuerza y 5 Nm de par**
- **Montaje en superficie**

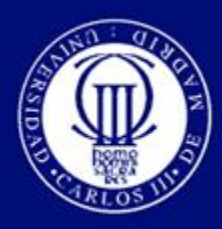

Introducción Objetivos Estado del arte Descripción del diseño Ensayos y resultados **Conclusiones** 

Selección de componentes Diseño hardware Diseño software

#### **Paquete de datos**

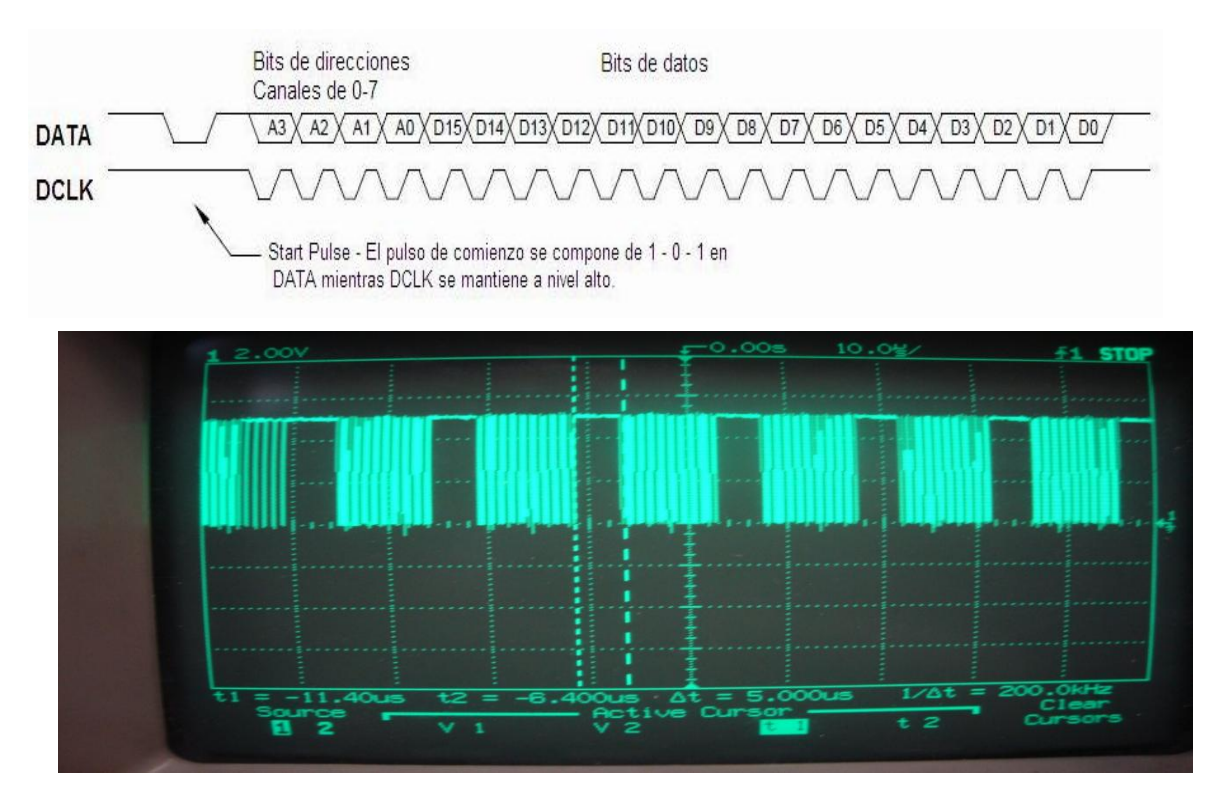

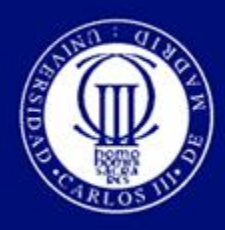

Introducción **Objetivos** Estado del arte Descripción del diseño Ensayos y resultados **Conclusiones** 

Selección de componentes Diseño hardware Diseño software

#### **Microcontrolador 18F2580**

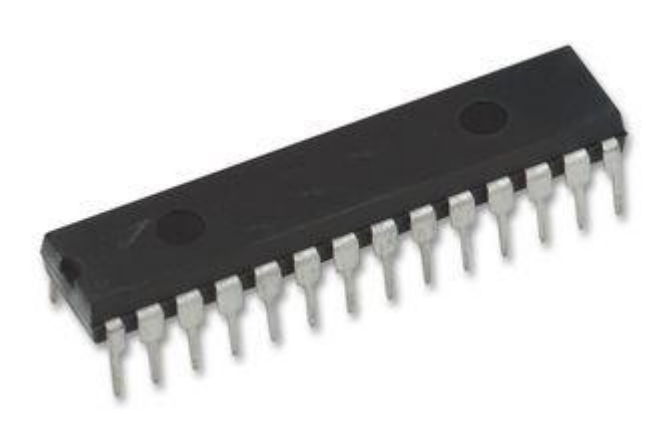

- **4** *Timers*
- **Módulo de comunicaciones serie MSSP**
- **Módulo de captura, CCP**
- **Módulo ECAN**

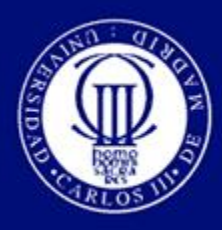

Introducción **Objetivos** Estado del arte Descripción del diseño Ensayos y resultados **Conclusiones** 

Selección de componentes Diseño hardware Diseño software

#### **Transceiver MAX485**

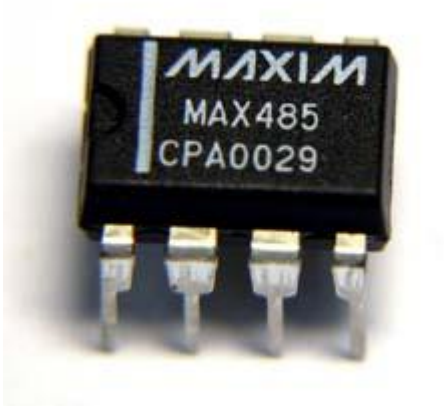

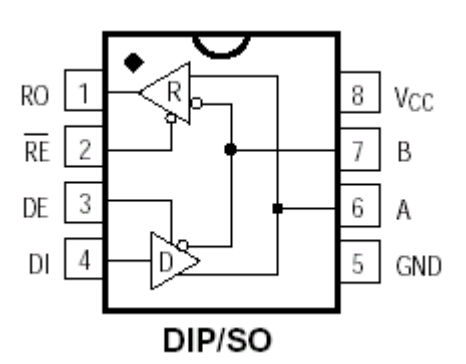

#### **Transceiver MCP2551**

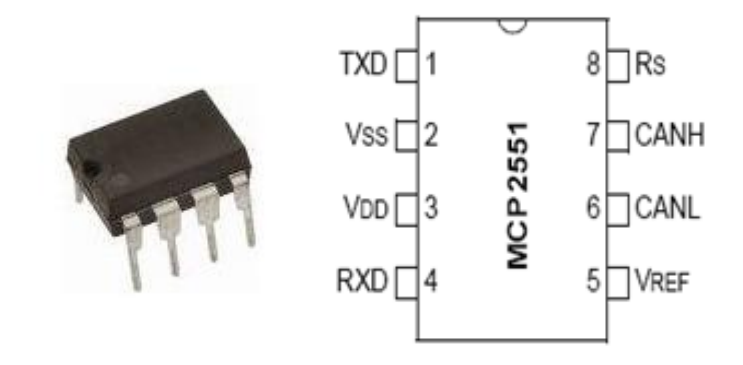

- **Half – duplex**
- **Trasmisión en modo diferencial**
- **Tasa de datos de hasta 2,5 Mbps**
- **Tasa de transferencia de 1Mbps**
- **Implementa la capa física**
- **Tres modos de funcionamiento**

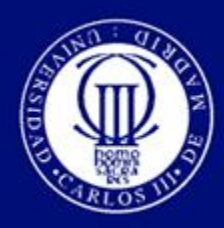

Introducción **Objetivos** Estado del arte Descripción del diseño Ensayos y resultados **Conclusiones** 

Selección de componentes Diseño hardware Diseño software

### **Circuito de programación**

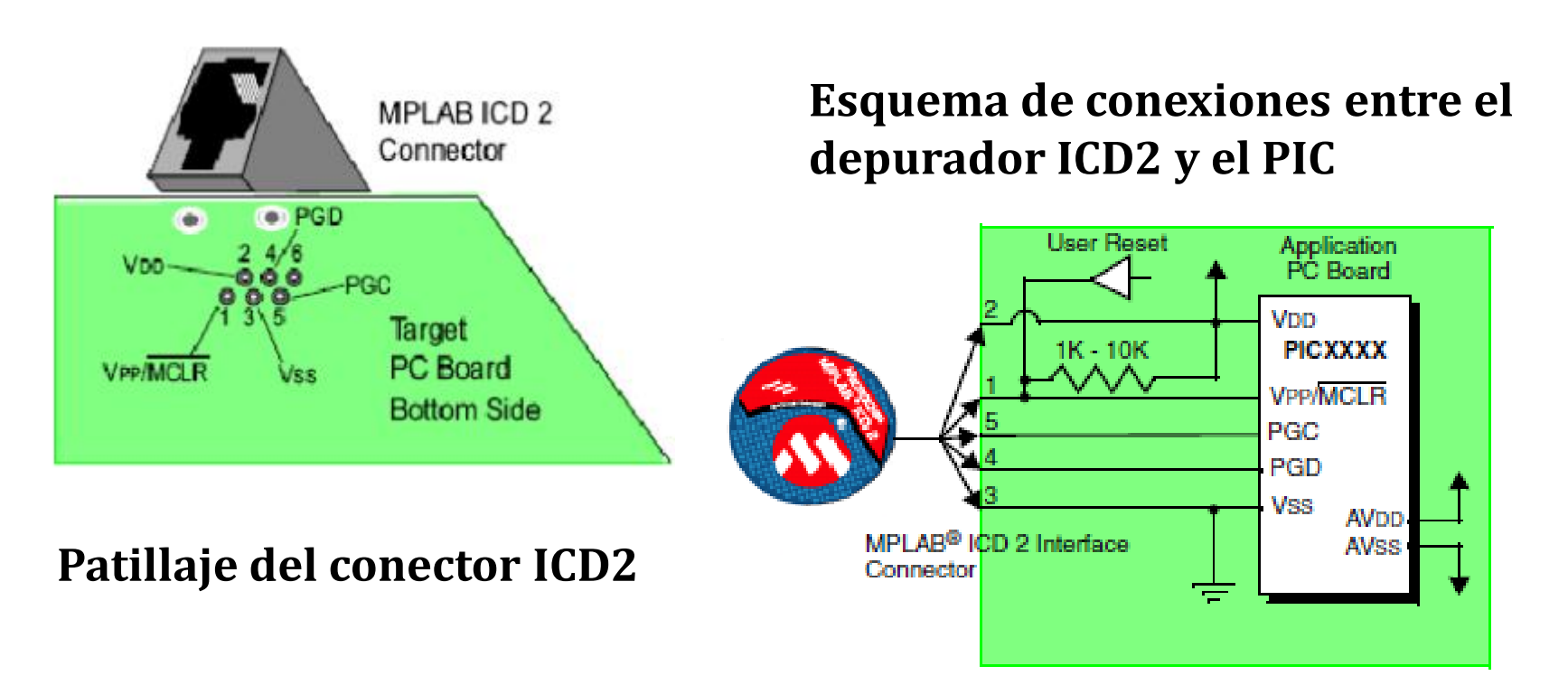

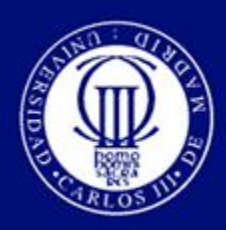

Introducción **Objetivos** Estado del arte Descripción del diseño Ensayos y resultados **Conclusiones** 

Selección de componentes Diseño hardware Diseño software

#### **Esquemático final**

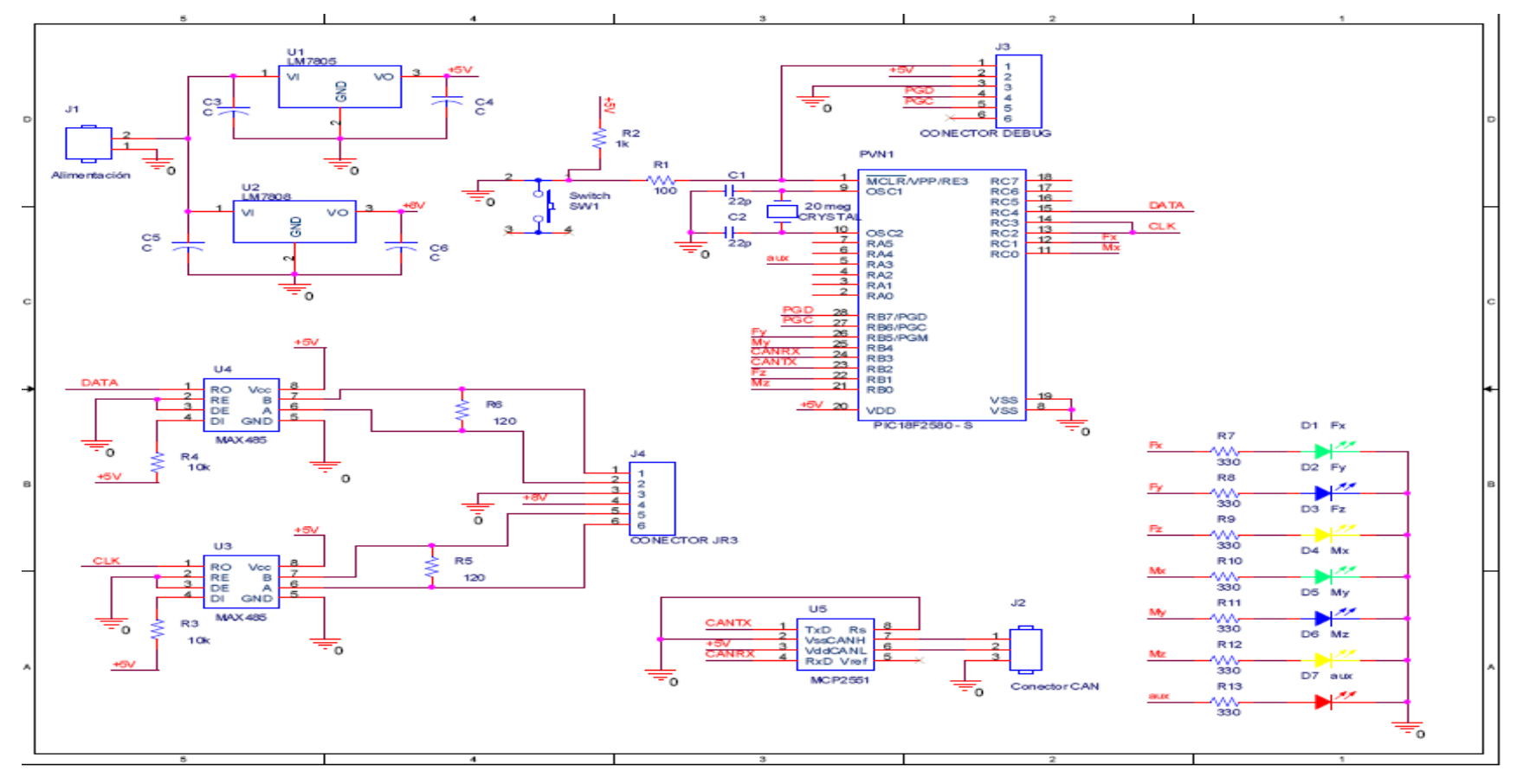

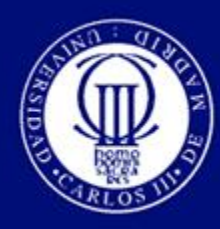

Introducción Objetivos Estado del arte Descripción del diseño Ensayos y resultados **Conclusiones** 

Selección de componentes Diseño hardware Diseño software

#### *Layout* **PCB final**

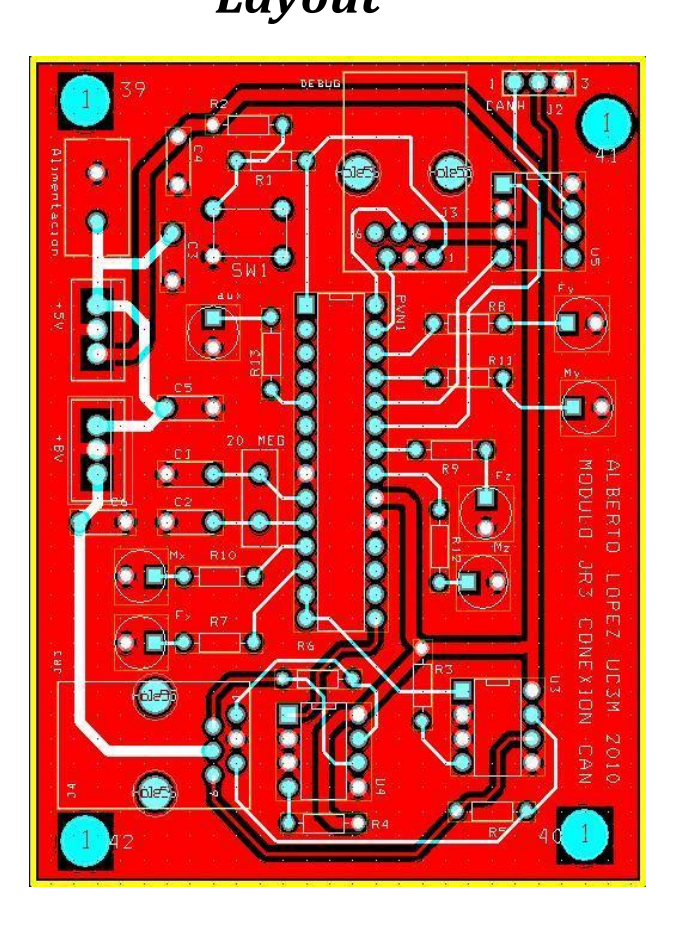

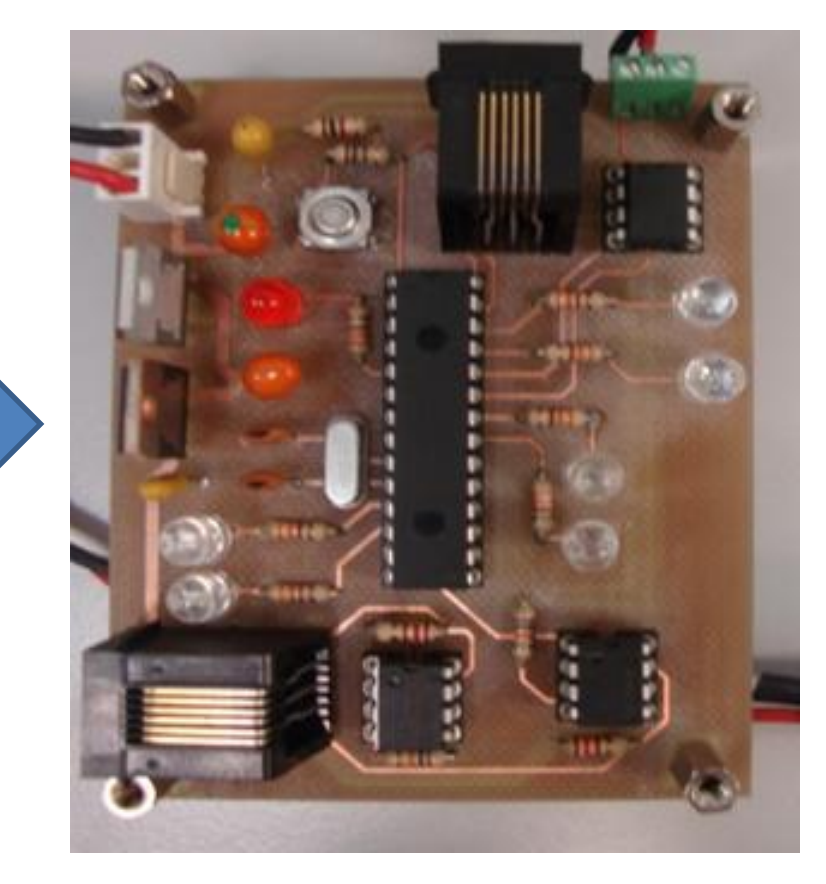

![](_page_20_Picture_0.jpeg)

Introducción **Objetivos** Estado del arte Descripción del diseño Ensayos y resultados **Conclusiones** 

Selección de componentes Diseño hardware Diseño software

#### *Application Note* **945 : Pila CANopen para microcontroladores PIC18**

- **Máquina de estados**
- **1 SDO**
- **Hasta 4 PDOs**
- **Estructura para el diccionario de objetos**

![](_page_21_Picture_0.jpeg)

Introducción Objetivos Estado del arte Descripción del diseño Ensayos y resultados **Conclusiones** 

Selección de componentes Diseño hardware Diseño software

![](_page_21_Picture_46.jpeg)

![](_page_22_Picture_0.jpeg)

Introducción **Objetivos** Estado del arte Descripción del diseño Ensayos y resultados **Conclusiones** 

Selección de componentes Diseño hardware Diseño software

**Desarrollo de la aplicación AppJR3.c**

### **Funciones implementadas:**

- **JR3Init**
- **JR3ProcessEvents**
- **CO\_COMMSyncEvent**
- **AppLED**

![](_page_23_Picture_0.jpeg)

Introducción Objetivos Estado del arte Descripción del diseño Ensayos y resultados **Conclusiones** 

Selección de componentes Diseño hardware Diseño software

#### **JR3ProcessEvents**

![](_page_23_Figure_5.jpeg)

![](_page_24_Picture_0.jpeg)

Introducción Objetivos Estado del arte Descripción del diseño Ensayos y resultados **Conclusiones** 

Visualización fuerza/par Sistema CAN 1 Sistema CAN 2

### **Visualización de fuerza/par: Tarjeta PCI de JR3®**

![](_page_24_Picture_5.jpeg)

![](_page_25_Picture_0.jpeg)

Introducción Objetivos Estado del arte Descripción del diseño Ensayos y resultados **Conclusiones** 

Visualización fuerza/par Lectura CAN implementado en C Lectura CAN implementado en Simulink

### **Visualización de fuerza/par: Módulo diseñado**

![](_page_25_Picture_5.jpeg)

![](_page_25_Picture_6.jpeg)

![](_page_26_Picture_0.jpeg)

Introducción Objetivos Estado del arte Descripción del diseño Ensayos y resultados **Conclusiones** 

Visualización fuerza/par Lectura CAN implementado en C Lectura CAN implementado en Simulink

#### **Lectura de datos recibidos por CAN-Bus implementado en C**

![](_page_26_Picture_5.jpeg)

![](_page_27_Picture_0.jpeg)

Introducción Objetivos Estado del arte Descripción del diseño Ensayos y resultados **Conclusiones** 

Visualización fuerza/par Lectura CAN implementado en C Lectura CAN implementado en Simulink

#### **Lectura de datos recibidos por CAN-Bus implementado en SIMULINK®**

![](_page_27_Picture_5.jpeg)

![](_page_28_Picture_0.jpeg)

Introducción **Objetivos** Estado del arte Descripción del diseño Ensayos y resultados **Conclusiones** 

Conclusiones Futuros desarrollos

#### **Conclusiones**

- **Ligero y compacto**
- **Elevada portabilidad y flexibilidad**
- **Económico**
- **Programación ICSP**
- **Integración en CAN-Bus**

![](_page_29_Picture_0.jpeg)

Introducción **Objetivos** Estado del arte Descripción del diseño Ensayos y resultados **Conclusiones** 

**Conclusiones** Futuros desarrollos

#### **Futuros desarrollos**

- **Implementación algoritmos de control de fuerza**
- **Unidad central de mayores prestaciones, FPGA**
- **Diseño SMD (soldadura en superficie)**
- **Implementar mayor número de PDOs**

![](_page_30_Picture_0.jpeg)

# **Diseño y desarrollo de un módulo de conexión a CANopen de un sensor comercial fuerza/par**

# **Autor: Alberto López Esteban Tutor: Alberto Jardón Huete Director: Juan Carlos González Víctores**

**Universidad Carlos III de Madrid**